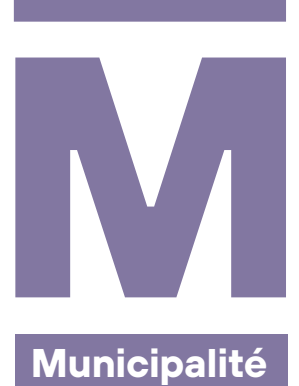

# **Voter, c'est simple!**

**Élection complémentaire de la Municipalité**

**La Municipalité a pour mission d'exécuter les décisions du Conseil communal ou général, de diriger l'administration et de gérer les affaires courantes ainsi que les biens communaux. C'est le gouvernement de la Commune.**

#### **ÉLECTION MAJORITAIRE À DEUX TOURS**

Deux sièges étant vacants au sein de la Municipalité, il y a lieu de procéder à une élection complémentaire. L'élection complémentaire de la Municipalité est une *élection majoritaire à deux tours*. Explications:

**Au 1er tour**, il faut plus de 50% des voix pour qu'un candidat soit élu. C'est ce qu'on appelle une **majorité absolue**.

· Dans l'exemple à droite, le candidat B passe la barre des 50% au 1ªr tour. Il est donc élu à la Municipalité. Un 2ª tour est organisé pour l'élection du 2ª candidat.

**Au 2e tour**, c'est le candidat qui a obtenu le plus de voix qui est élu à la Municipalité. C'est ce qu'on appelle une **majorité relative**. Il n'y a donc pas de pourcentage minimum à atteindre. (Remarque: Si les 2 sièges sont attribués lors du 1<sup>er</sup> tour, il n'y aura pas de 2<sup>e</sup> tour.)

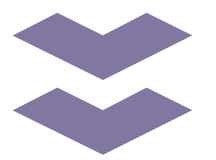

## **Pour que votre vote soit valide**

**Utilisez uniquement les bulletins officiels ! Sinon, votre bulletin est nul.** Il ne sera pas pris en compte et vous aurez voté pour rien!

Si vous mettez une inscription inconvenante ou étrangère à l'élection, **votre bulletin sera annulé.**

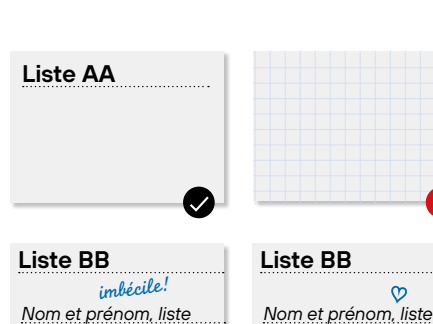

**Gumy Chantal**, BB

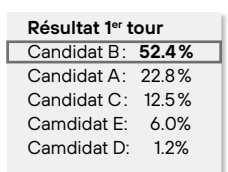

**1**

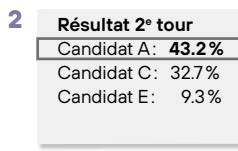

**Au final, les 2 candidats élus sont: B et A.**

**Gumy Chantal**, BB

*Elle est super!*

*Nom et prénom, liste* **Gumy Chantal**, BB **Roccati Rolf**, BB

### **Liste BB VOTER COMPACT–BULLETIN TEL QUEL**

Vous pouvez utiliser un bulletin sans rien changer.

#### **Liste manuscrite**

*Nom et prénom Roccatti Rolf, BB Burnand Paul*

# *Nom et prénom* **Liste manuscrite**

#### *Nom et prénom, liste* **Gumy Chantal**, BB *Gumy Chantal, BB* **Liste BB**  $x<sub>2</sub>$

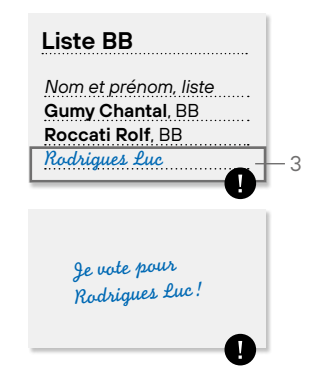

### **TOUT À LA MAIN**

Sur un **bulletin vierge**, vous pouvez attribuer vos 2 voix comme vous le voulez . Vous pouvez même voter pour une personne qui n'est **pas un candidat officiel**.

#### **VOTER BLANC**

Aucune proposition ne vous satisfait? Votez tout de même! Glissez simplement le bulletin vierge dans l'enveloppe sans rien écrire dessus.

· Vous exprimez ainsi votre avis sans donner de voix à personne.

### **ÉVITER LES ERREURS**

Lors de l'élection complémentaire à la Municipalité, **vous ne pouvez donner qu'une seule voix à un même candidat**. Vous ne pouvez donc pas cumuler.

Ne distribuez **pas plus que 2 voix**, celles en trop seront ignorées du bas vers le haut.

N'écrivez **rien au dos** d'un bulletin.

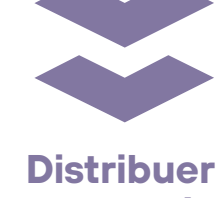

# **vos voix**

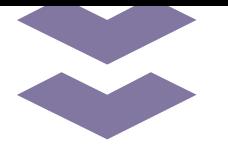

### **Vérifier, signer, déposer**

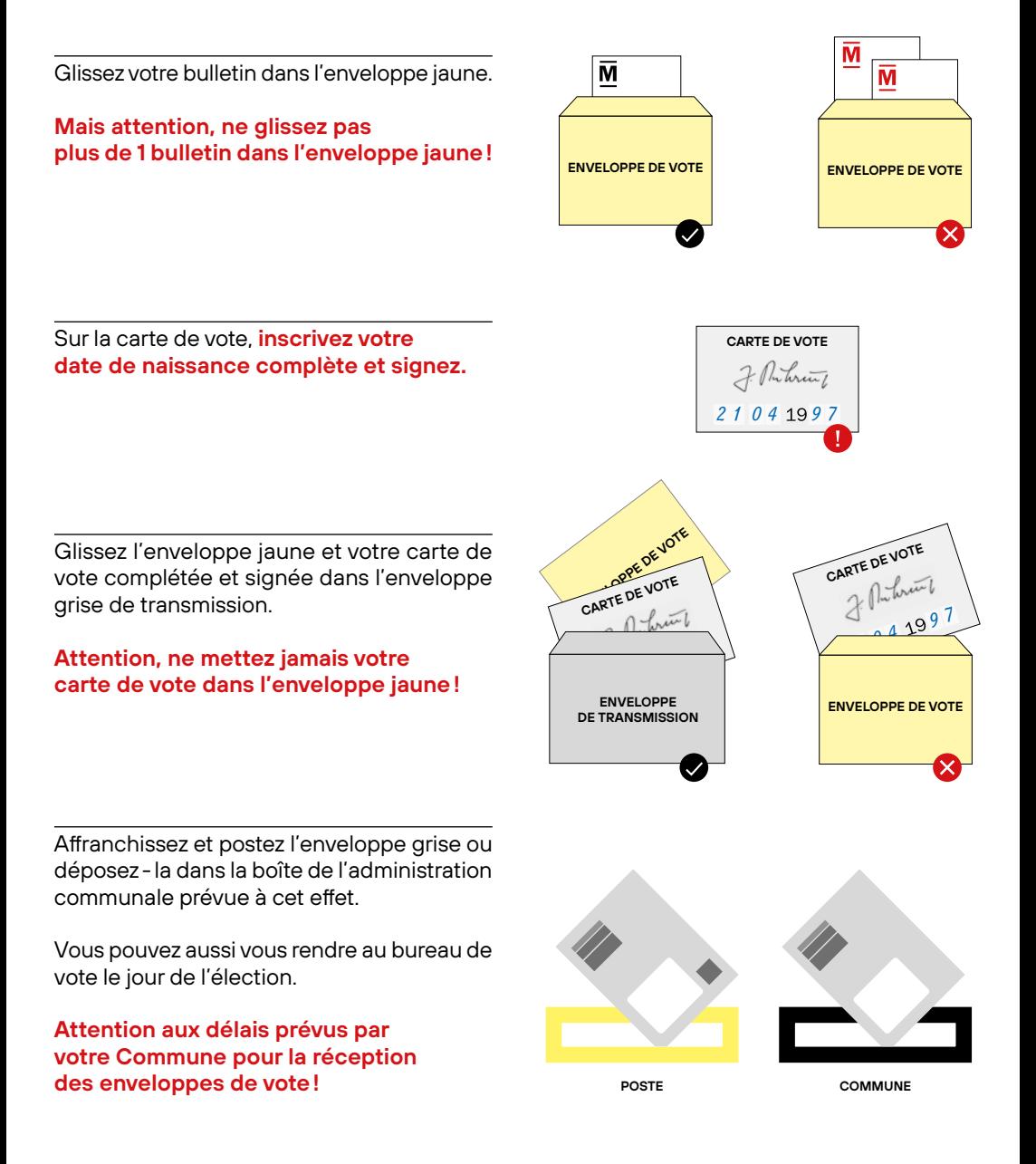